## Subject: Re: [PROPOSAL] Redesigned Assembly Setup Dialog Posted by [Oblivion](https://www.ultimatepp.org/forums/index.php?t=usrinfo&id=447) on Wed, 06 Jun 2018 07:42:35 GMT [View Forum Message](https://www.ultimatepp.org/forums/index.php?t=rview&th=10374&goto=49935#msg_49935) <> [Reply to Message](https://www.ultimatepp.org/forums/index.php?t=post&reply_to=49935)

Hello mr\_ped,

Quote:

I would maybe add on bottom of Nests list some helper buttons to add most common nests, like uppsrc, bazaar, reference, etc... So if you start with blank new assembly, you can just click few times to have basic configuration set up, then you add the extra custom nests.

That's easy and reasonable.

My choice would be to add the common nests (uppsrc, bazaar, etc.) as "places" (bookmarks) to the file selector, and run the filesel automatically when a new/empty assembly is being created. This way, we can both keep the interface clean and have the common nests easily selectable.

Best regards, **Oblivion** 

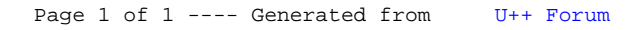